**ISSN : 0971-9849**

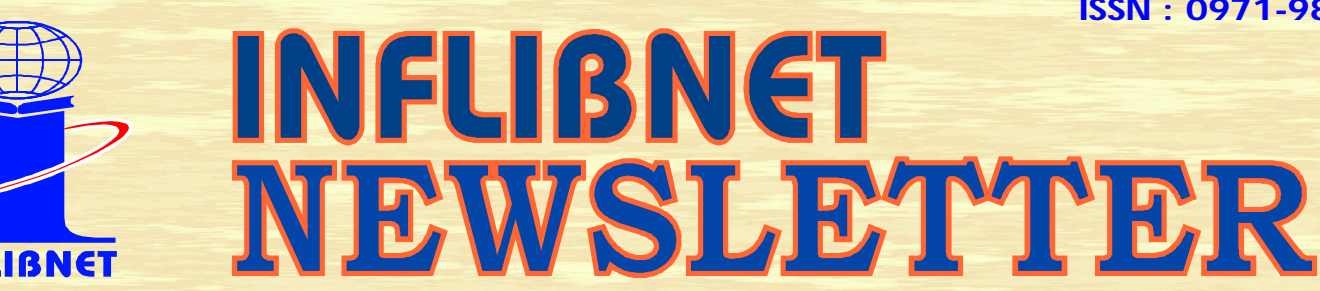

#### **Vol.15, No. 2, April to June 2008**

#### **Contens Page**

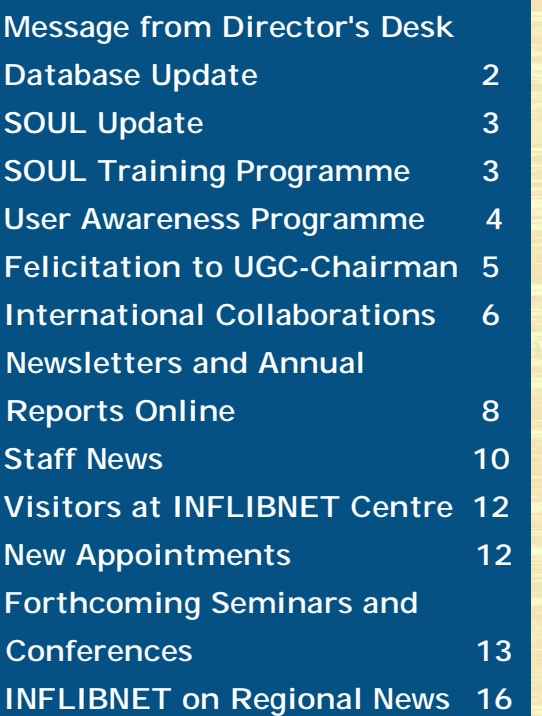

#### **Editorial Board**

**13.INFLIBNET on Regional**

**Dr. Jagdish Arora Sh. Rajesh Chandrakar**

#### **SOUL Helpline**

**Tel. : 079 - 26300007**

#### **Published by**

**Information and Library Network Centre (INFLIBNET Centre)**

**Gujarat University Campus, P.B. No. 4116, Navrangpura Ahmedabad - 380 009. Tel. : 079 - 26304695, 26308528 E-mail : root@inflibnet.ac.in Website : http://www.inflibnet.ac.in (For Private Circulation Only)**

#### **Contents Message from Director's Desk**

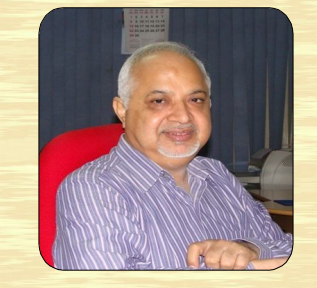

It was an eventful quarter for the scientists and staff of the INFLIBNET Centre. During the quarter under report, the Centre had a number of important visitors including Prof. S K Thorat, Chairman, UGC, Dr. T R Kem, Director, CEC (Former Secretary, UGC), Dr. Renu Batra, Joint Secretary, UGC, Dr. R K Chadha, Joint Secretary, Lok Sabha and Dr. Usha Munshi, Chief Librarian, ISI.

Constructing a building is a rare event that comes only once in a life-time of an institution. The Centre has awarded the job of designing and constructing the institutional building to M/s Vastu Shilpa Consultants, a leading Architect in the city of Ahmedabad. The scientific and technical staff of the Centre teamed up with the Architects to evolve conceptual design for the building to be constructed in Infocity, Gandhinagar. After a series of reiterations, the first formal presentation on the conceptual design of the building was made to the members of the Governing Board and Building Committee on 20<sup>th</sup> June 2008 at IIC, New Delhi. It is indeed very exciting to see the INFLIBNET's own building on the papers. We are all very hopeful that we shall very soon witness construction of our own building.

The Centre had the privilege of felicitating Prof. Sukhadeo Thorat for receiving Padmashri for his lifetime contributions in the field of higher education on 23<sup>rd</sup> June 2008. The occasion was used to launching a number of products and services of the Centre including:

- 1. The new Website of the Centre;
- 2. Posters of INFLIBNET's Activities, Functions and Services;
- 3. Annual Reports 2005-2006 and 2006-2007; and
- 4. JCCC@Infonet.

The Centre had the privilege of receiving proposals from OCLC and Google for collaborating with them for its Union Catalogue of Books. A team consisting of three senior executives of the OCLC visited the INFLIBNET Centre to explore the possibility of collaboration with the Centre with respect to its union databases and e-books in the consortium. The Google has proposed to make INFLIBNET's databases available through the Google's search engine. Both the proposals are being considered by the Centre.

The Centre had encountered an exodus-like situation when nearly 5 scientific and technical staff from the Centre left after resigning or on superannuation within a short period of one year. However, we have been able to recover a bit with joining of five scientists during this quarter. The Centre has high hopes from its new team consisting of experienced and young scientists.

The Centre has entered the world of Library 2.0 with launch of its Toolbar, RSS Feed-enabled web site and list-servs for the members of Digital Library Consortium and SOUL Software. We look forward to a vibrant INFLIBNET with substantial inputs in terms of manpower, resources, physical and computing infrastructure.

# **INFLIBNET Logo**

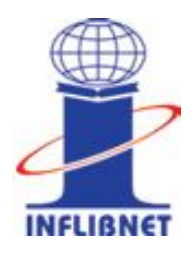

The INFLIBNET Centre has recently adopted an insignia to represent its activities and services. The insignia was adopted by the Governing Board in the meeting held at India International Centre,

New Delhi on 26th June 2008. A short description about the INFLIBNET logo is given below:

 "I" in the logo represents the name of the Centre i.e. INFLIBNET and the term "Information".

The book in between "I" & "Globe" represents print-based legacy documents and other collections that are housed in the university libraries across the country participating in the Union Database programme of the Centre.

The Globe on the top of the "I" represents that the Centre has symbiotic relationship with the scholarly community around the globe. The Centre subscribes high-quality e-resources in electronic format from international publishers as well as from Indian publishers. The Centre provides open access to its bibliographic databases on books, serials, theses and dissertations to the scholarly community not only in India but also across the globe.

The Circle around "I" depicts that the Centre plays a pivotal role in establishing a communication network amongst universities and institutions of higher learning in India and it reaches out to other institutions and research organizations through its Associated Membership Programmes.

The base of "I" spread-out in both directions depicts that the Centre is strengthened with resources from universities and from its parent body i.e. UGC.

Looking it from upside-down the letter " I " appears as "T" depicting that the Centre has strong applications of technology that are evident in our activities, functions and services.

#### **Database Update**

The Union Database of different library resources has been one of the most important activities of the Centre since its inception. In the beginning, Centre funded potential universities of the country for automating their libraries and for creating standardized bibliographic records of their library resources. The following union databases are the consequences of the manoeuvre effort of the Centre and the universities:

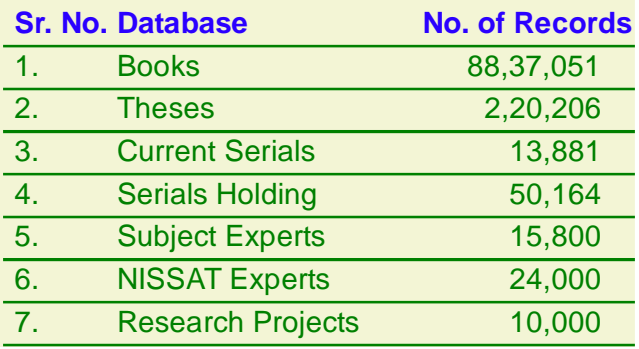

All above-mentioned databases are available in open access through web-based interfaces developed in-house by the scientists of the Centre. The databases are regularly updated with persistence efforts to make the search interface more effective and efficient.

#### **SOUL Update**

SOUL software, developed and maintained by the INFLIBNET Centre, has been installed at 1652 libraries till June 2008. The state-wise installations of the SOUL software is as follows:

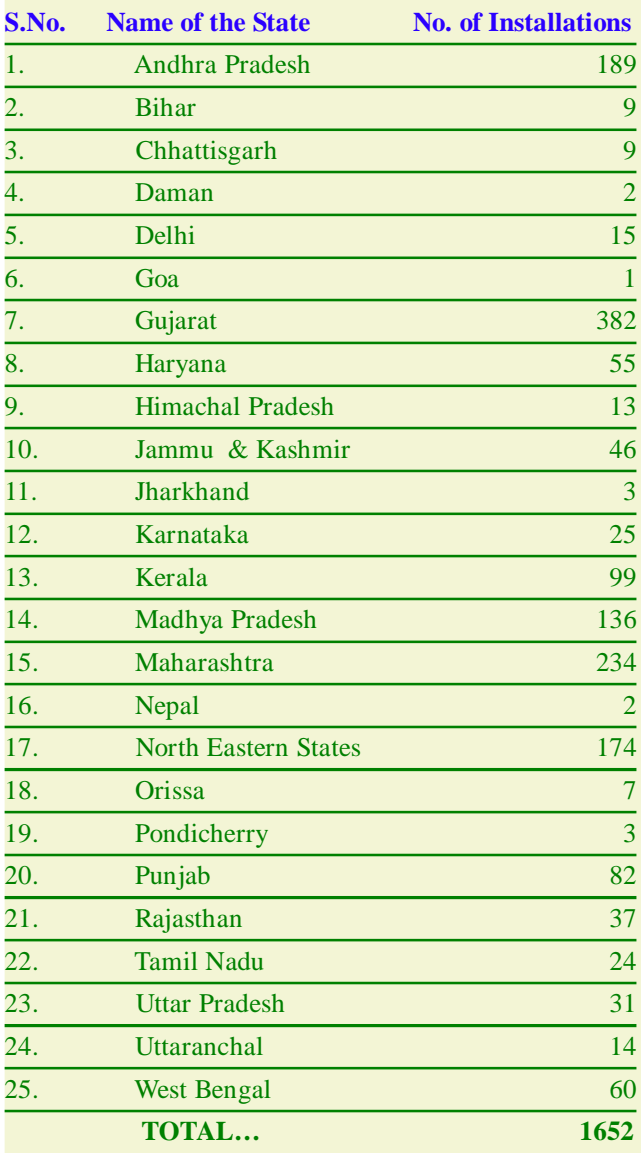

The catalogue module of the new version of SOUL software was released during CALIBER-2008. The new version of SOUL software complete in all respect is likely to be released during next quarter.

#### **SOUL Training Programmes**

As in June 2008, SOUL, state-of-the-art library automation software developed by the

INFLIBNET Centre has over 1652 installations across the country. It is a user-friendly software and works under client-server environment. The software is suitable for any library including college, public and special libraries. The software has been integrated into six modules viz. Acquisition, Cataloguing, Circulation, Serials Control, OPAC and Administration taking into account the functions and activities of academic libraries. The Centre provides training progarmme on orientation, installation and implementation of SOUL. So far, 70 such training programmes for at least 20 participants from each batch have been completed successfully. During this quarter, following training programmes were organized at the Centre:

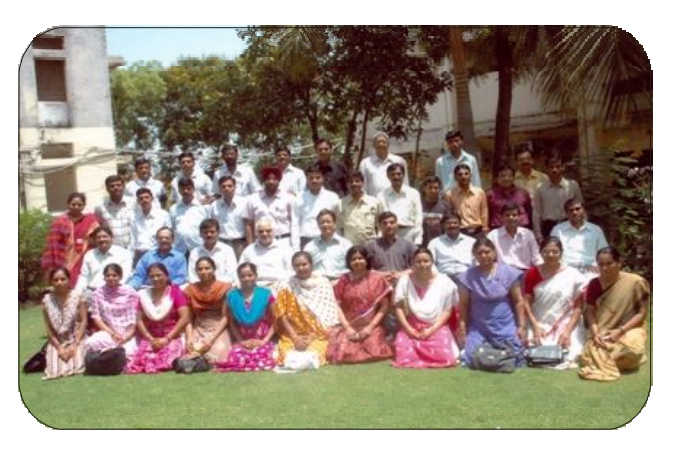

Delegates of the 69<sup>th</sup> SOUL Training Programme at INFLIBNET Centre with Teaching Faculty and Staff of the Centre

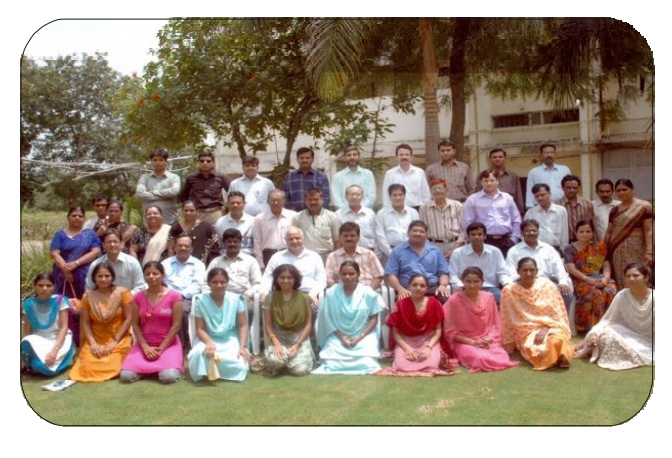

Delegates of the 70<sup>th</sup> SOUL Training Programme at INFLIBNET Centre with Teaching Faculty and Staff of the Centre

#### **User Awareness Programmes**

#### **Two-Days User Awareness Programme on E-Resources, Bangalore University, Bangaluru, April 28-29, 2008**

Two-days user awareness programme on access to e-resources was organized by Bangalore University, Bangalore in collaboration with the INFLIBNET Centre, Ahmedabad at Bangalore University Library on 28<sup>th</sup> to 29<sup>th</sup> April 2008. The Programme was inaugurated by Dr. Jagdish Arora, Director, INFLIBNET Centre, Ahmedabad.On the occasion, Dr. Arora also inaugurated the UGC-Infonet Resource Centre at Bangalore University Library. The two days programme was divided into Technical sessions and Publishers presentation. First day was dedicated for the teachers and research scholars of the science subjects and the second day was dedicated for the teacher and research scholars of the social sciences and humanities subjects. The programme was coordinated by Dr. P V Konnur, University Libarian. The Registrar of the university, Shri Sanjay Vir Singh, delivered a presidential address during the valedictory function and he thanked UGC and INFLIBNET Centre for the support provided to them.

#### **User Awareness Programme on E-Resources, Mohanlal Sukhadia University, Udaipur, May 9, 2008**

One-day User Awareness Programme on Eresources was organized at Central Library, Mohanlal Shukhadia University, Udaipur in collaboration with INFLIBNET Centre, Ahmedabad on  $9<sup>th</sup>$  May 2008. The programme was inaugurated by Prof. S C Ameta, Dean, Post Graduate Studies of the University. Prof. D K Bhatt, Officer in-charge of the library presided over the function and addressed the participants. He encouraged the users to make optimum use of the facilities created in the university library system. Prof. K Venugopalan, Director, Computer Centre delivered keynote address and talked about the lack of infrastructure and limitations of the university. Dr. U K Agrawal, Deputy Librarian welcomed the participants and Coordinator of the programme, Sh. T S Bohara delivered vote of thanks. Sh. Rajesh Chandrakar as resource person from the Centre delivered a talk on the UGC-Infonet Digital Library Consortium. M/s. Informatics, Globe Publications, GIST, Springer India, Elsevier India and Emerald Group Publishing made presentation on the e-resources available to the university under the consortium. Approx. 200 faculty, research scholars, students and professionals attended the awareness programme.

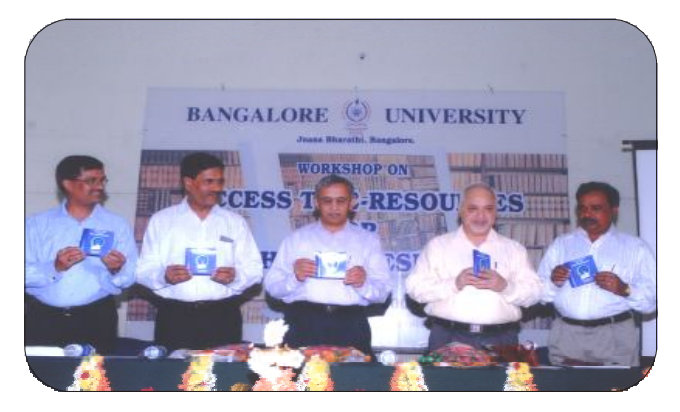

Dr.Jagdish Arora, Director, INFLIBNET Centre releasing a CD of E-Resources available to the Bangalore University, Bangalore under the Digital Library Consortium

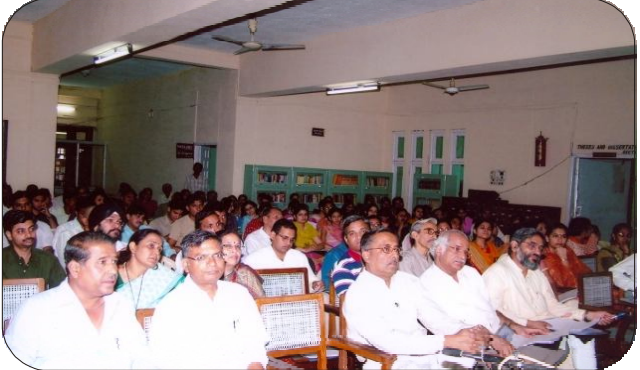

Delegates of the One Day User Awareness Programme at Mohanlal Sukhadia University, Udaipur

 **Vol. 15, No. 2, April to June 2008 4**

# **Access to E-Resources, Lucknow University, Lucknow, May 16, 2008**

Tagore Library, Lucknow University, Lucknow in collaboration with INFLIBNET Centre organized One-Day User Awareness Programme on Access to E-resources on 16<sup>th</sup> May 2008. The awareness programme was inaugurated by Prof. A S Brar, Vice Chancellor of the Lucknow University. Honorary Librarian of the Tagore Library, Dr. Aqil Ahmad welcomed the delegates. Dr. Jagdish Arora, Director, INFLIBNET Centre delivered the keynote address on UGC-Infonet Digital Library Consortium and e-resources available through it.

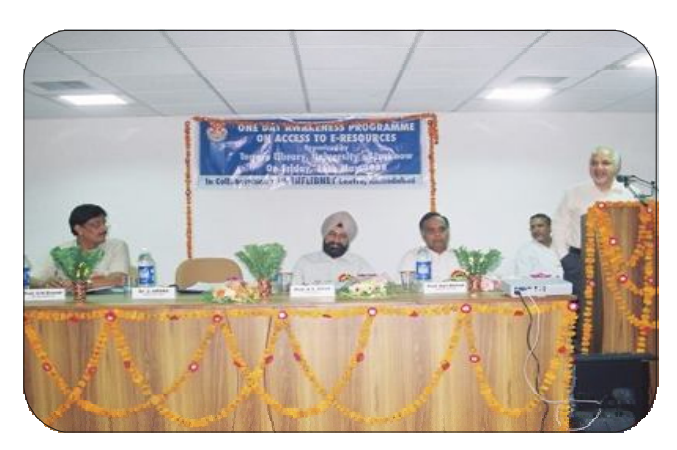

Dr. Jagdish Arora, Director, INFLIBNET Centre speaking at the time of inauguration of the One-Day User Awareness Programme at the University of Lucknow

Pro-Vice Chancellor, Prof. U.N. Diwedi, Deans of various faculty, Heads of the Departments, Officers of the University, 63 participants comprising faculty members and research scholars including the media attended the programme. Apart from Director, INFLIBNET Centre, various publisher representatives of the consortium such as Globe, Wiley Blackwell, Elsevier, Springer, Taylor and Francis, Cambridge University Press, Oxford University Press, Emerald, Annual Reviews, ACS, Project Muse, Project Euclid, SIAM products and Informatics made presentation

One-Day User Awareness Programme on on their products and e-resources available to the member of the Consortium. Dr. Jyoti Mishra, Deputy Librarian, the Tagore Library coordinated the programme.

#### **One-Day Awareness Programme on Access to E-Resources, H P University, Shimla, May 23, 2008**

Himachal Pradesh University, Shimla in collaboration with INFLIBNET Centre organized One-Day User Awareness Programme on Access to E-resources on 23rd May 2008. 95 participants including faculty, research scholars from various departments and library staff of the university attended the programme. Prof. V P Sharma, Dean of Studies was Chief Guest of the programme. Sh. Dhirendra Sharma, In-Charge HPU Campus Wide Optical Fibre made a presentation on fully operational campus wide network of the university. Sh. Prem Chand, Scientist D of the Centre delivered a talk on UGC-Infonet Digital Library Consortium as representative of the INFLIBNET Centre. Representatives of Springer, Elsevier, American Chemical Society, Institute of Physics, Royal Society of Chemistry, Annual Reviews, Cambridge University Press and AIP/APS made presentations on the e-resources being made accessible to the Himachal Pradesh University under the consortium arrangement.

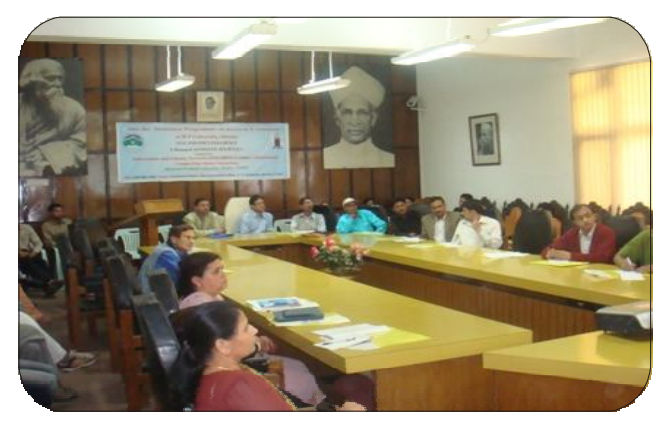

Shri Prem Chand with delegates of the One Day User Awareness Programme at H P University, Shimla

# **Visit of Prof. Sukhdev Thorat, UGC-Chairman to the Centre**

The INFLIBNET Centre organized a function to felicitate Padmashri Prof. Sukhadeo Thorat, Chairman, University Grants Commission during his visit to Ahmedabad on Monday, 23<sup>rd</sup>

June, 2008 at Hotel Fortune Landmark, Ahmedabad.

The Vice-Chancellors of Gujarat University, Gujarat Vidyapith, M S University, Baroda and Bhavnagar University, Bhavnagar, participated

in the felicitation function. Several principals from colleges and librarians from universities also participated in the function. The function was attended by more than 75 invitees.

Prof. Parimal H Trivedi, Vice-Chancellor of Gujarat University welcomed the invited guests and dignitaries. He lauded the contributions made by Prof. S K Thorat in the field of economics, social sciences and higher education. He also mentioned about the new courses and initiatives taken up by the

university in the recent past. Prof. Trivedi mentioned that the Gujarat University has been recognized by the EDCIL, MHRD as a qualifying university for receiving students from abroad and under the "Study abroad" programme 70 foreign students have joined the university.

Dr. Jagdish Arora, Director, INFLIBNET Centre, made a presentation on the current activities and future endeavours of the INFLIBNET Centre. He highlighted the new initiatives being taken up by the Centre including e-submission of thesis and dissertations, access management technology, open source software and open access publishing.

Dr. Arora also highlighted the economics of UGC-Infonet Digital Library Consortium and increase in RESEARCH productivity in terms of number of research articles written by the faculty and researchers in university beneficiaries of access to e-resources.

The occasion was also used for launching of a new website of the INFLIBNET Centre and release of posters and latest Annual Reports of the Centre.

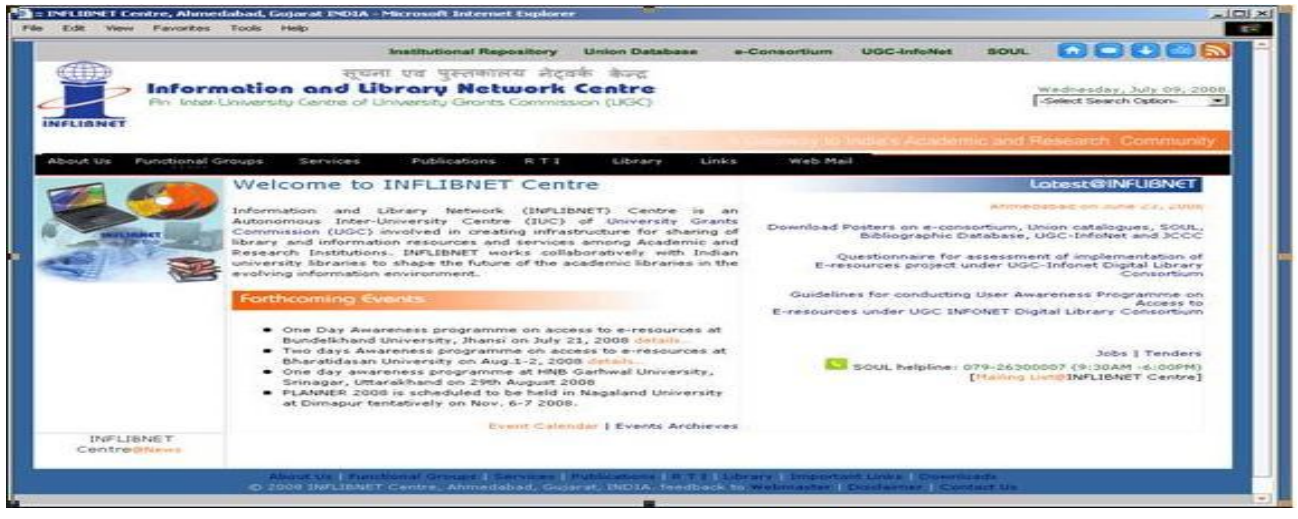

**Launching of New Website of the INFLIBNET Centre**

The J-Gate Customized Content of Consortium (JCCC) was also launched by Prof. S K Thorat during the ceremony. The JCCC provides content-level access to all the

 **Vol. 15, No. 2, April to June 2008 6**

journals being subscribed by the consortium as well as by 21 university libraries designated as Inter-Library Loan (ILL) Centres. 152 universities under (12b) Act of University Grants Commission would be able to access the JCCC and get content-level access to more than 9,000 journals including 3500 journals subscribed by the Consortium and 5,500 journals subscribed by 21 ILL Centres.

While addressing the gathering Prof. S K Thorat appreciated the new initiatives and current projects being handled by the INFLIBNET Centre. He whole-heartedly supported all the activities of the Centre and assured the UGC's support for all the activities of the Centre including construction of its Institute Building in INFOCITY, Gandhinagar.

While talking to the media, Prof. Thorat exchanged his views about the initiatives taken by the UGC to improve the quality of higher education in the country with special focus on increasing enrolment ratio in colleges and universities by 10-15%. He further disclosed that during the XI Five Year Plan, the UGC would set up 14 universities and 316 colleges in an effort to raise the enrollment level in higher educational institutes. One of the universities will be located in Gandhinagar, he disclosed.

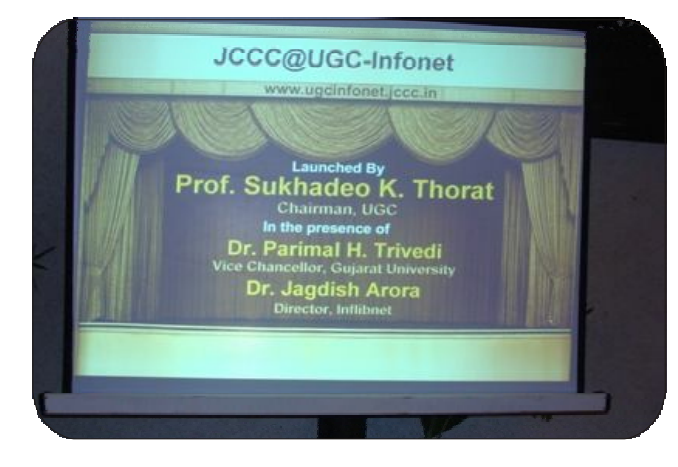

**Launching of JCCC@UGC-Infonet**

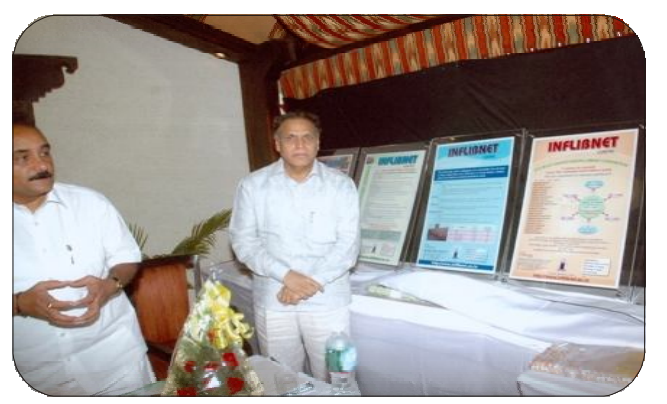

Prof. Thorat Releasing the INFLIBNET Posters on Activities, Services and Functions. Prof. Parimal Trivedi, Vice Chancellor, Gujarat University also Present.

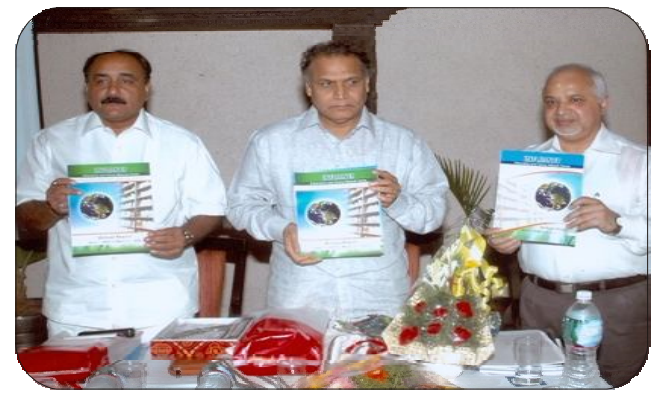

Prof. Thorat Releasing the INFLIBNET Annual Reports in the presence of Prof. Parimal Trivedi, Vice Chancellor, Gujarat University and Dr. Jagdish Arora, Director, INFLIBNET Centre

Shri Rajeev Kathpalia, Architect, Vastu Shilpa Consultants, Ahmedabad, made presentation on the conceptual design of the institute building of the INFLIBNET Centre to be constructed in INFOCITY, Gandhinagar.

#### **International Collaborations**

The INFLIBNET Centre is actively considering the following international collaborations:

#### **OCLC (Online Computer Library Centre), Dublin, USA**

A team consisting of Mr. Mike Teets, Director, OCLC, Dublin, USA, Mr. Rein van Charldorp, Managing Director, OCLC PICA, Europe and Mr. Arthur Smith, Director, OCLC - South Asia & Middle East visited the INFLIBNET Centre on 11th April, 2008 at 10.00 AM and discussed various avenues of collaborative work with the Director and technical staff members of the Centre. Dr. Usha Munshi, Chief Librarian, Indian Statistical Institute, Dr. M. Koteshwara Rao, University Librarian, University of Hyderabad and Dr. T.S. Kumbar, Librarian, DAIIT, Gandhinagar were also invited to participate in the meeting to share their knowledge about products and services of the OCLC.

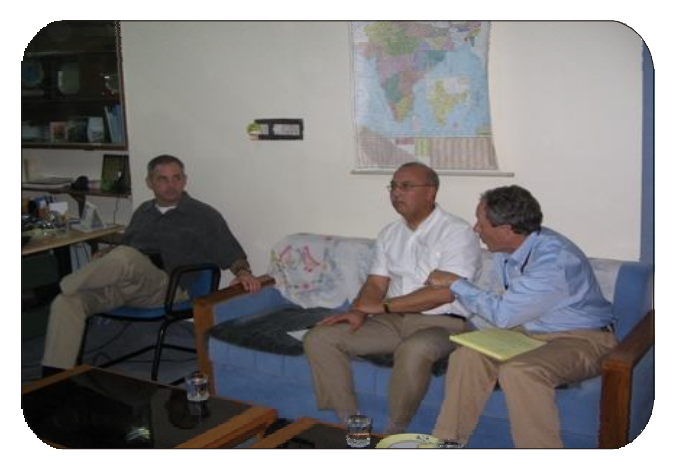

Mr. Michael A. Teets, Vice President, Global Engineering, OCLC, Mr. Rein van Charldorp, Managing Director, OCLC PICA, and Mr. Arthur E. Smith, Director, India Business Development, OCLC having discussion with the Director and INFLIBNET Technical staff

One of the important items of discussions during the meeting was sharing of bibliographic records available with the INFLIBNET Centre with the OCLC and extending OCLC Connexion to universities in India. Besides that, discussions were held for the following collaborative avenues:

 Ways to improve the content and accessibility of the INFLIBNET union catalogue and WorldCat through some sort of shared technology and content;

- Partnerships for OCLC's development and production projects with INFLIBNET;
- Feasibility of cooperation on a networked ILS; and
- ◆ An e-book solution for colleges and universities in India.

Based on the discussions, the Centre has received proposals from the OCLC that are being considered.

#### **Agreement with Google for Union Catalogue of Books**

M/s Google has approached the INFLIBNET Centre to collaborate with them for making the INFLIBNET's Union Catalogue of Books available through Google with value addition. As per the agreement, the INFLIBNET Centre will be required to provide bibliographic records available with it from various universities along with holding information in a specified format (MARCXML) for making it accessible through Google with value addition.

As a result of the agreement, users would be able to discover books available in university libraries through Google. Moreover, users of university libraries whose bibliographic records are available in the INFLIBNET's union database will also be able to use Google to search their own catalogue. Since most users like to begin their searches on the Google, the INFLIBNET will effectively delivering its services through it. The agreement will allow users to link to the collections available in university libraries right from a search engine, giving them access to authoritative information not readily available on the Internet. Moreover, with expertise in software technology available with Google, several functionalities and value added features could be added to the Union Catalogue that may not be possible with

limitations that the INFLIBNET Centre has in terms of manpower and expertise.

The Governing Board of the Centre has approved the proposal for signing-up the agreement with M/s Google.

## **INFLIBNET Newsletters and Annual Reports Online**

With an aim to increase the visibility of activities and services of the Centre to the academic community and member universities and institutions, the Centre has digitized all its newsletters and annual reports. All issues of the newsletter are available online in PDF format at the website http://www.inflibnet.ac.in/ publication/archieves-nl.html. Individual issues of the newsletter can be downloaded in PDF format. Apart from the newsletter, the Centre has also digitized its Annual Reports and made accessible at  $h$  t t p : // www.inflibnet.ac.in/publication/ annualreport.html. The Annual Reports can also be downloaded in PDF format.

## **Topics on Cutting-Edge Technology in LIS**

The article on the INFLIBNET Toolbar for UGC-Infonet Digital Library Consortium is a part of the series of Topics on Cutting-Edge Technology in LIS. The author of the article Sh. Abhishek Kumar, Scientist – B of the Centre, who worked on this toolbar, can be contacted at abhishek@inflibnet.ac.in. The article describes in detail about the toolbar.

#### **Introduction**

Toolbar consist of two words 'tool' and 'bar'. There are several definitions of these two words. In layman's language "A tool is a mechanical device intended to make a task easier or equipment used in a profession". With tool defined as mechanical device, one would think of machine tools, authoring tool, tool steel, tool kit, tool box, hand tool, chopping tool, etc. However, when "bar" is added to the "tool", i.e. toolbar, it takes a different connotation. The word "Tool" can, therefore, be defined a device or a process that is used to do some kind of work. In other word, any instrument, physical or logical, used to solve a problem is called a tool.

In a graphical user interface on a computer monitor a toolbar is a panel on which onscreen buttons, icons, menus or other input or output elements are placed. In other word "A toolbar is a horizontal row or vertical column of selectable image buttons or links that gives a user a constantly visible reminder of and an easy way to select certain desktop or other application functions, such as saving or printing a document or moving pages forwards or backwards within a Web browser". Most operating system comes with a toolbar. In addition, many application programs, such as word processors and spreadsheet programs come with one or more toolbars as part of their user interface.

Earlier forms of toolbars were defined by programmers and had set functions, and thus there was no difference between a toolbar with buttons or just a row of buttons. Most modern programs and operating systems, however, allow the end user to modify and customize toolbars to fit their personal needs and preferences.

#### **Toolbar in Web browser**

Web browsers come with their own toolbars with a provision to add-on external toolbars. The toolbar that gets integrated with a web browser is called web browser toolbar. Web browser toolbars are best known for adding functionality and ease-of-use options to the end user. While the browser itself handles basic browsing navigation (Back, Stop, Reload, etc.) using its own toolbars, external

toolbars often add additional functionalities to browsers (additional search fields, form-fill, links back to popular sites. etc). There are several web browser toolbar that are available for users to download and install with their web browser. For example:

- **Google Toolbar** is an Internet browser toolbar that can be integrated with Internet Explorer.
- **Yahoo! Toolbar** is a toolbar that can be installed on the Internet Explorer and Firefox browsers, within the context of Internet access functions. It allows access to several functions, including Yahoo! Search and Yahoo! Mail. It also contains built-in algorithms to prevent pop-ups and spyware. Several additional features are available on the Internet Explorer version
- **Wikipedia Toolbar** is a browser extension for Mozilla Firefox that helps editors navigate Wikipedia. This extension brings the Wikipedia search bar as well as several often-used Wikipedia functions to a convenient resting place atop the browser window.

#### **INFLIBNET Toolbar**:

The INFLIBNET has recently developed toolbar that facilitates easy access to eresources, union databases, SOUL and other important links on INFLIBNET Web site. A snapshot of the INFLIBNET Toolbar is given below:

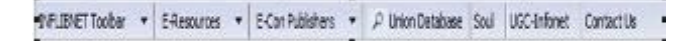

#### **Why INFLIBNET Toolbar?**:

With new features and functionalities made available through search engines and other popular web sites, users prefer easy access to frequently-used e-resources. The INFLIBNET provides access to more than 5000 electronic journals from 21 publishers and nine online databases to 150 universities across the country. Most users visit the web site of INFLIBNET Centre for links to these eresources. The INFLIBNET toolbar is designed to provide links to all e-resources, contacts of the publishers and link to union databases. Besides the toolbar serve as Home Page of the INFLIBNET Centre incorporated into the browser of a user. As such, a user can finds all important services and activities of the Centre on his / her fingertips without visiting the INFLIBNET web site.

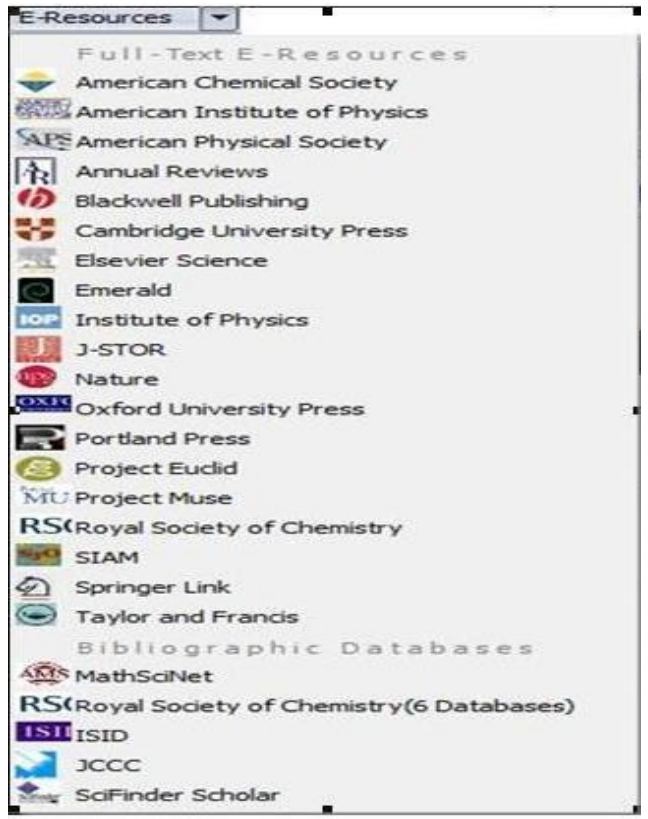

#### **How to Create a Toolbar?**

There are basically the following three ways to develop a toolbar:

- Computer Programming;
- Configure with Toolbar Providers Website; and
- Software with Features to create Toolbar

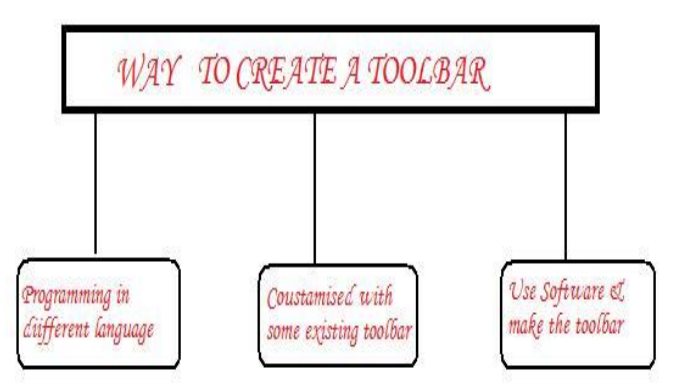

**Computer Programming**:

This methodology requires fairly good programming skills. The programmer is required to make buttons, images and menu for the toolbar, which would serve as links, pull-down menu or other features as per the requirements of user. Different programming languages can be deployed to develop a toolbar. "Java Swing' has provision for creating a toolbar in an application. Some snippet from Java Swing as given below:

```
import java.awt.*;
import java.awt.event.*;
import javax.swing.*;
public class ToolbarFrame extends Frame {
    JButton cutButton, copyButton, pasteButton;
 JButton javaButton, macButton, motifButton, winButton;
    public ToolbarFrame3() {
         super("Toolbar Example ");
         setSize(450, 250);
        addWindowListener(new WindowAdapter() {
           public void windowClosing(WindowEvent e) {
                   System.exit(0);
              }
         });
```
## **Configure with Toolbar Providers Website**

This is the best way to develop a toolbar for one-self with infrequent upgradation. There are several websites that facilitate development of a toolbar to users. Users are

required to login to website that provides tools for developing a toolbar (such as http:// bravenet.com, http://www.worldstart.com, etc), fill-in information such as e-mail address, host website name (if any), etc. then proceed to the creation of toolbar. These toolbars have built-in features, users can customised these features according to their requirements. These toolbars also provide for imbedding of search engines like Yahoo Search, Google Search etc. Users can make only buttons for different useful links, or create search pans for different search engines. User may also Embed add-on features like link to music box, notepad, etc.

#### **Software with Features to Create Toolbars**

Yet another method of creating toolbar is to use open-source software that facilitates creation of toolbar. Examples of some of the open-source software that facilitates creation of toolbars are as follows:

The first step in this methodology is installation of the software. As a first step, user names the toolbar; add buttons, images, search engine, links, etc. There are several built-in features that are available in such software application. For example, user can change the appearances of toolbar, provide uninstall feature of toolbar, create an exe file for installation, etc. The last step in the process of developing a toolbar is to make exe file for the toolbar. Once exe file is created, user can install this toolbar in his / her own web browser and test it. INFLIBNET toolbar was created using 'ToolbarStudio' software.

So go ahead and create a toolbar for your users. The INFLIBNET Centre will be happy to see implemented and help others to do so.

#### **Website References**

http://besttoolbars.net http://softomate.com

http://bravenet.com http://www.worldstart.com http://www.webcredible.co.uk:80/ http://en.wikipedia.org/wiki/Toolbar http://www.java-tips.org/javax.swing/ http://www.snapfiles.com/Freeware/ misctools/fwbrowson.html http://www.toolbarbrowser.com/index.html

#### **Staff News**

**Dr. K Prakash**, Scientific & Technical Officer of the Centre has taken lien from the Centre to join the Institute for Social and Economic Change (ISEC), Bangalure as Deputy Librarian. Dr. Prakash was associated with the INFLIBNET Centre since last more than 12 years as a Scientific & Technical Officer. The staff of the Centre congratulates him on his new assignment as a Deputy Librarian at ISEC. The Centre conveys best wishes to him for his future assignments.

**Sh. Abhishek Kumar**, **Sh. Rajeev Kumar**, Scientist B and **Sh. Rajesh Chandrakar**, STO-I, of the Centre visited the institutional buildings of Institute for Studies in Industrial Development (ISID), National Institute of Immunology (NII) and Developing Library Network (DELNET), New Delhi with an aim to contribute vital inputs for the INFLIBNET's institutional building.

#### **First Building Committee Meeting**

The first Meeting of the Building Committee of the Centre was held on 20<sup>th</sup> June, 2008 at the India International Centre, New Delhi under the Chairmanship of Prof. S.K. Khanna who is also the Chairman of the Governing Board of the INFLIBNET Centre. Dr. R.K. Chauhan, Secretary, UGC, Dr. Renu Batra, Joint Secretary, UGC and Dr. R.K. Chadha, Joint Secretary, Lok Sabha also attended the meeting as members of the Building Committee. Shri Rajeev Kathpalia and Shri Soenke Hoof of M/s Vastu Shilpa Consultants, made a presentation on the conceptual design of the building. They elaborated on various environmental issues that were taken into consideration including air-flow, sunlight, water-flow and water resources. As per the plans, the institute building is divided into six components, namely i) Administration; ii) Research Cell; iii) Academic; iv) Residential; v) Recreation; and vi) Library. The proximity of these components and the interactions were considered while drawing the building plans.

#### **Visitors at INFLIBNET Centre**

Following professionals and experts visited the INFLIBNET Centre during the quarter under report:

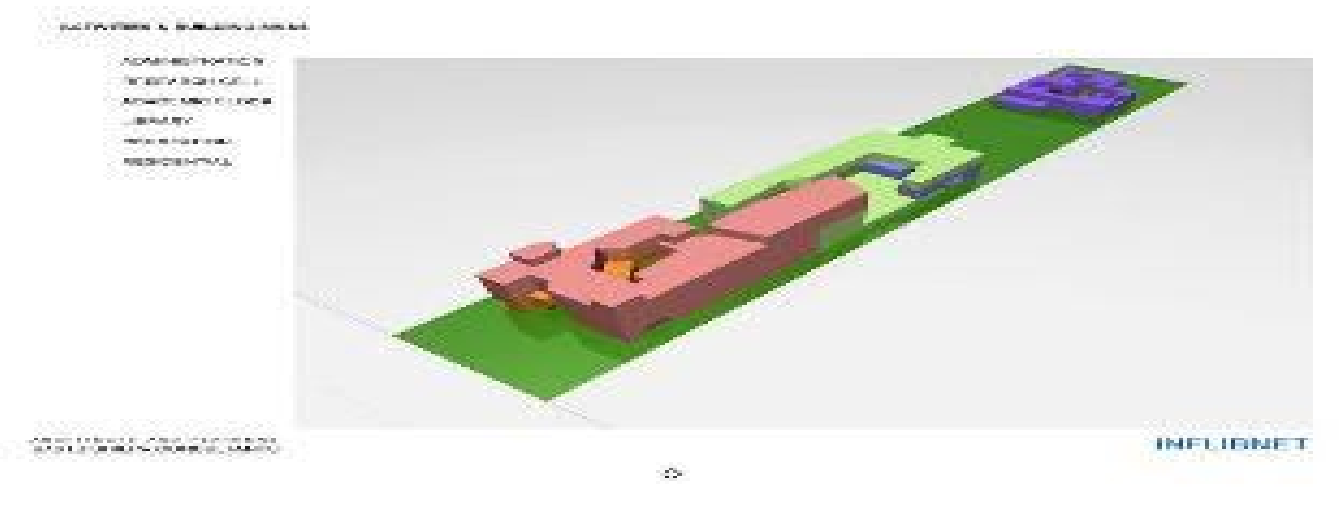

#### **Model of INFLIBNET Institutional Building**

- Dr. Harish Chandra, Librarian, Indian Institute of Technology Madras, Chennai
- Dr. Usha Mujoo Munshi, Librarian, Indian Statistical Institute, Kolkatta
- Dr. M. Koteshwara Rao, Librarian, University of Hyderabad, Hyderabad
- Mr. Arthur Smith, Director, India Business Development, OCLC, Dublin, USA
- Mr. Michael A. Teets, Vice President, Global Engineering, OCLC, Dublin, USA
- Mr. Rein van Charldorp, Managing Director, OCLC PICA, Birmingham, UK
- Dr. Daulat Jotwani, Librarian, Indian Institute of Technology, Mumbai
- Prof. Sukhdev Thorat, Chairman, University Grants Commission, New Delhi
- Mrs. Renu Batra, Joint Secretary, University Grants Commission, New Delhi
- Dr. R K Chadha, Joint Secretary, Parliament Library, Lok Sabha Secretariat, New Delhi

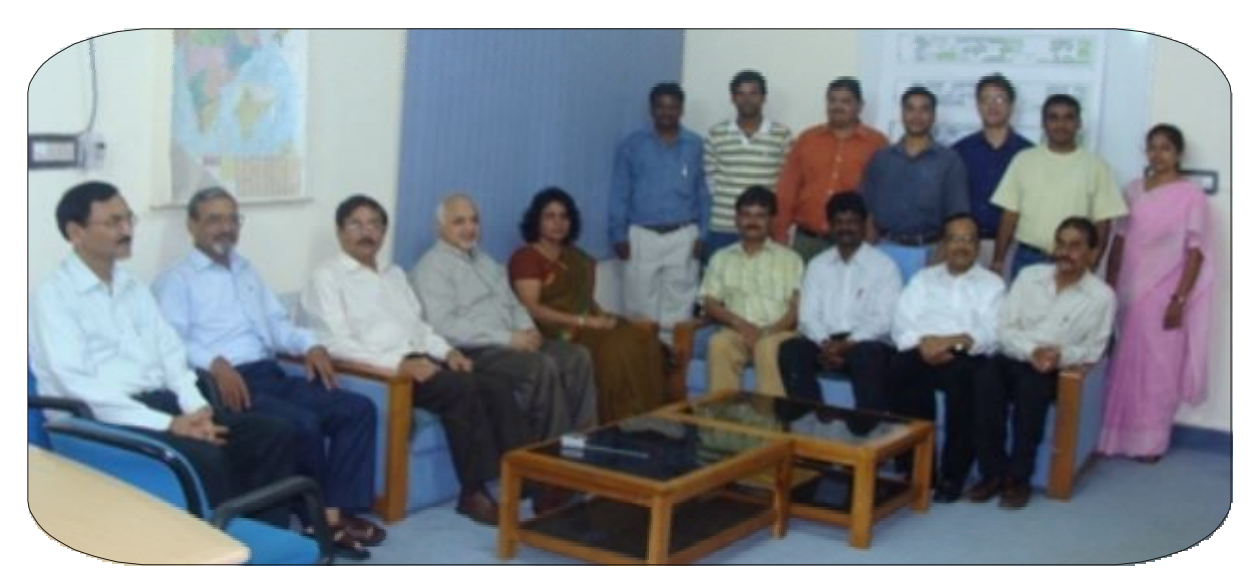

INFLIBNET Staff with Mrs. Renu Batra, Joint Secretary, UGC, Dr. Pawan Kumar Gupta, Deputy Librarian, Rajasthan University and Dr. R K Chadha, Joint Secretary, Parliament Library, Lok Sabha Secretariat

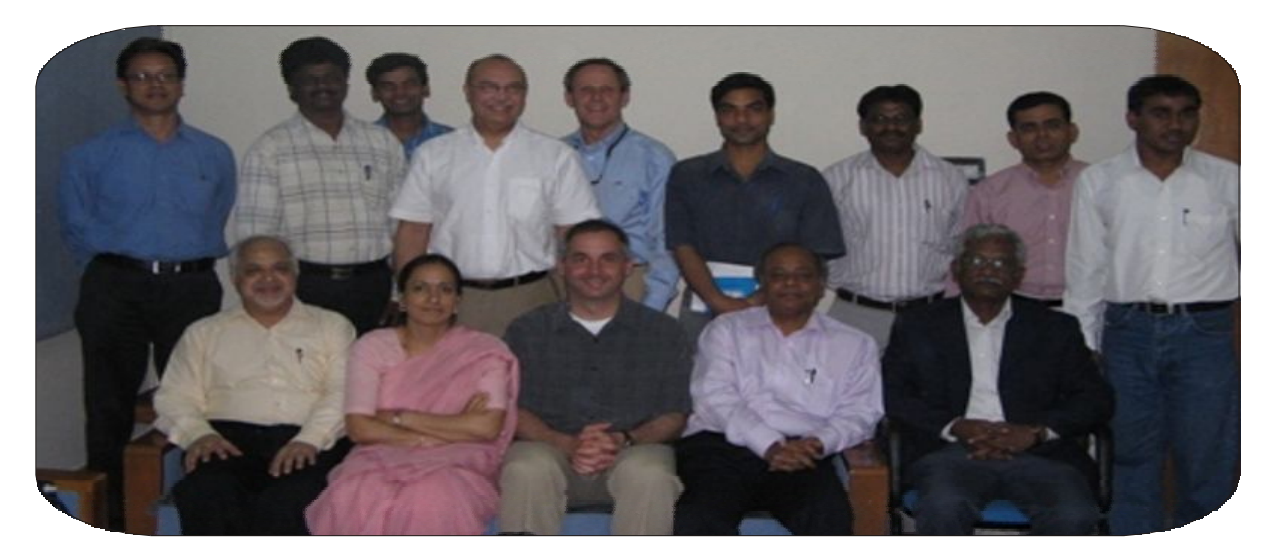

Dr. Usha Mujoo Munshi, Librarian, ISI, Kolkatta, Mr. Michael A. Teets, Vice President, Global Engineering, Dr. N Satyanarayana, MD, Informatics India, Dr. Koteshwara Rao, Librarian, University of Hyderabad, Mr. Rein van Charldorp, Managing Director, OCLC PICA, Mr. Arthur E. Smith, Director, India Business Development, OCLC, Dr. T S Kumbar, Deputy Librarian, DAIIT, Gandhinagar with the Director and Technical team of the INFLIBNET Centre

- ◆ Dr. Pawan Kumar Gupta, Deputy Librarian, University of Rajasthan, Jaipur
- Dr. T. R. Kem, Director, CEC, New Delhi (Former Secretary, UGC)

#### **New Appointment at the Centre**

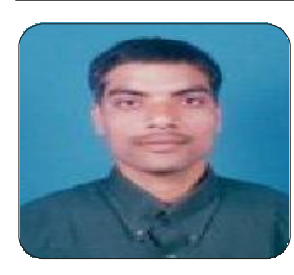

**Shri Rajeev Kumar** joined the INFLIBNET Centre on 1<sup>st</sup> April 2008 as Scientist B (CS). Prior to joining the INFLIBNET Centre, he was working with

Physical Research Laboratory (PRL) at Ahmedabad. Sh. Rajeev has M.Sc. in Physics from Patna University and MCA from IGNOU, New Delhi. He is attached with the Open Source Software R&D Group, Open Access R&D Group and Web Services Group of the Centre. He can be contacted at rajeev@inflibnet.ac.in. The INFLIBNET welcomes Sh. Rajeev Kumar and wishes him the best for his new assignments.

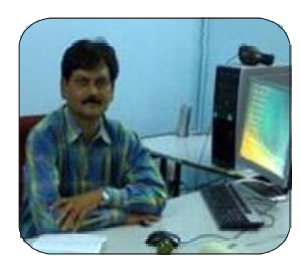

joined the INFLIBNET Centre on 9<sup>th</sup> May 2008 as Scientist D (CS). Before joining the INFLIBNET Centre, Shri Rai was working

with Indian Institute of Technology (IIT), New Delhi for more than 9 years. He was also a consultant to Eurolink Systems Limited, Delhi. Shri Rai has more than 17 years of total experiences in the area of teaching, research, software development and web technologies. Sh. Ashok Rai was associated with several important projects like "Directory of Courseware in IT" (sponsored by Ministry of Information and Communication Technology), online design and development of UGC website and Design and Development of IIT, Delhi website, etc. He did M.Sc. in the best for the new assignment.

Mathematics from the Allahabad University, Allahabad and MCA from the Motilal Nehru Regional Engineering College (now known as MNNIT), Allahabad. Sh. Rai is looking after the Web Services R&D Group and Access Management R&D Group of the Centre. He can be contacted at ashok@inflibnet.ac.in. The INFLIBNET welcomes Sh. Ashok Kumar Rai and wishes him best for the new assignments.

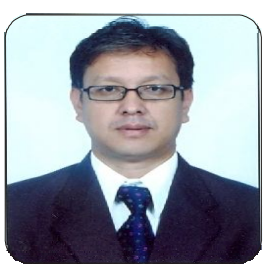

#### **Shri Prem Chand**

joined the INFLIBNET Centre as Scientist D (LS) on  $1<sup>st</sup>$  June 2008. Shri Prem Chand is associated with the INFLIBNET Centre

Shri Ashok Kumar Rai remchand@inflibnet.ac.in. The INFLIBNET since December 1996 as Scientist B (LS) and later as Scientist C (LS) from 2000 onwards. Sh. Prem Chand is looking after the Database Management and R&D Group and is associated with the UGC-Infonet Digital Library Consortium of the Centre. Sh. Prem Chand can be contacted at congratulates Sh. Prem Chand for his selection to the post of Scientist D (LS) and wishes him all the best for his future ahead.

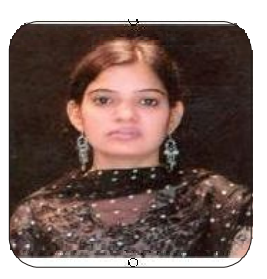

**Mrs. Vaishali Shah** joined the INFLIBNET Centre as Scientific & Technical Officer – I(LS) on 27<sup>th</sup> June 2008. She was a Project Scientist (LS) at INFLIBNET

Centre since 2003. Mrs. Vaishali has done her M.Com and M.Lib.I.Sc. from the Gujarat University, Ahmedabad. She is attached with the Database Management R&D Group of the Centre and SOUL Support Cell. She can be contacted at vaishali@inflibnet.ac.in. The INFLIBNET congratulates and wishes her all

#### **Forthcoming Seminar and Conferences**

#### **PLANNER 2008**

The 6<sup>th</sup> PLANNER (Planning for Library Automation and Networking in North Eastern Region), the convention for the North Eastern States of the County is being organized at the Nagaland University, Dimapur (Nagaland) tentatively in the first week of November 2008 in collaboration with the Nagaland University. The 5<sup>th</sup> PLANNER 2007 was held last year at Gauhati University, Guwahati on  $7<sup>th</sup>$  and  $8<sup>th</sup>$ December 2007 on the theme "Libraries as a global information hub: Perspective and challenges". Kindly visit INFLIBNET Centre's website for further details on the convention.

#### **Librarian's Day 2008 and Seminar**

ADINET (Ahmedabad Library Network), in association with INFLIBNET Centre and AMA (Ahmedabad Management Association) will be organizing Librarians Day 2008 and Seminar on Current Trends in Libraries in the Digital Era at H.T. Parekh Convention Centre, Ahmedabad Management Association, ATIRA Campus, Dr. Vikram Sarabhai Marg, Ahmedabad on 9th August 2008. Last date

of registration for the seminar is 15<sup>th</sup> July 2008. For more details about the Librarian's Day and Seminar, kindly contact to Mrs. Rhoda Bharucha, Honorary Director, ADINET, Ahmedabad on alibnet@gmail.com. For more details, one can also visit to the ADINET website on http://www.alibnet.org.

#### **SLA Conference 2008**

The International Conference of Asian Special Libraries (ICoASL 2008) on "Shaping the Future of Special Libraries: Beyond Boundaries" is being organized by the Special Library Association – Asian Chapter in association with Society for Library Professionals (SLP) and Indian Association of Special Libraries and Information Centres (IASLIC) at the India Islamic Cultural Centre, New Delhi on 26<sup>th</sup> to 28<sup>th</sup> November 2008. For more details about the conference, kindly visit the website http://units.sla.org/chapter/cas/ ICoASL2008.html or contact to the Conference Secretariat either at asiansla@gmail.com or asianchaptersla@yahoo.com. The last date for the submission of the abstract / proposal is on 15<sup>th</sup> July 2008 and the early bird registration is on 30<sup>th</sup> September 2008.

#### **User Awareness Programme on E-Resources**

Following user awareness programme on e-resources are scheduled:

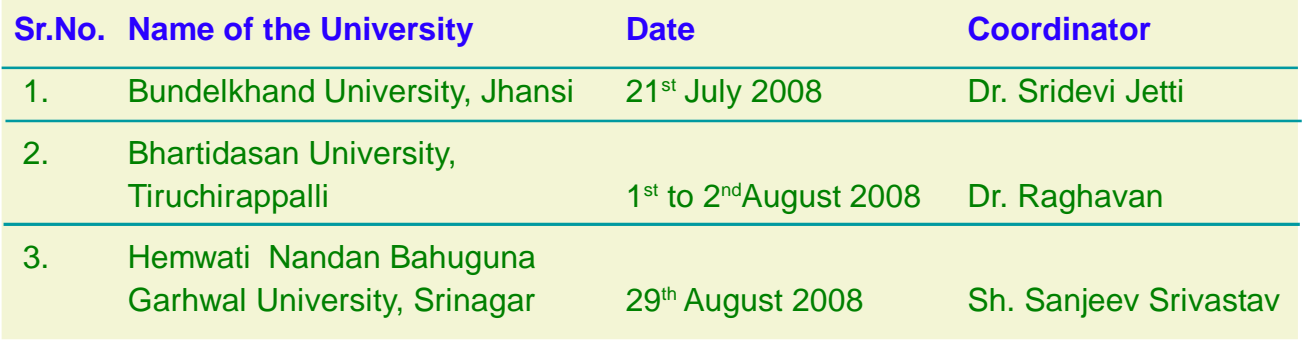

#### **INSIDE STORY** Elenomics  $12.062008$ Times **UGC's spend on purchasing** of journals comes down

#### Kumar Anand HMEDABAD

EVEN as the number of member universities availing the University Grants Commis sion (UGC)-funded library networking facility grows, the UGC's overall spend on purchasing peer-reviewed journals and database from 23 publishers has come down significantly over the last three years since the Inflihnet started its service To make system more econom ical, the UGC-Inflibnet has<br>floated plans to extend library networking facilities to colleges

and private universities. The Inflibnet has proposed to<br>spread its digital library network to colleges that have been<br>identified as colleges for potential with excellence (CPE) by

UGC and autonomous colleges. It has also invited private universities and research organisations to join its consortium under the associated member ship programme launched recently. As per a data<br>compiled by the Inflibnet in 2007, the Inflibnet

provided more than 5,000 research journals to around 150 universities across the country, amounting to Rs 338.51 crore. However, due to bulk purchase, the UGC had to shell out only Rs 25.63 crore, saving Rs 312.88 crore over the list price. "This happens because we negotiate with ejournal publishers to provide us shared subscrip-

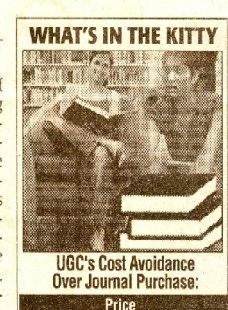

List \* Consortia Savinos Years 2004 130.11 16.30 113.81 2005 257.04 25.92 231.12 2006 307.73 28.85 278.88 2007 338.51 25.63 312.88 "(Rs in Crores)

crore for 100 universities in 2005, our overall spend came down to Rs 25.63 crore in 2007 for 150 universities," said Mr Arora The data shows the average amount spent by Inflibnet on its member universities in three phases (50, 50 and 25 universities from 2004 on-<br>wards) came down significantly from Rs 57 lakh spent on each university in phase I to Rs 4 lakh in phase III. Some of the top publishers that have<br>been subscribed by the Inflibnet include American Chemical Society, Project Muse, Nature, Oxford University Press, Cambridge University<br>Press, Royal Society of Chemistry, among others.

वर्कशॉप का आयोजन किया गया।

of subscription to the consortium for member universities,

and rates are lowered as more<br>number of universities are

added," said Inflibnet director

The UGC provides fund for

subscription to e-resources to

the universities. Floated in

2004 with the number of

member universities being

50, the UGC's library network

facility grew up to 150 over

the next two years. The rates

of subscription to e-resources

was highest in the first year,<br>which went down as the

number of universities avail-

ing the facilities went up.

ly cut down on its cost as their

subscription base grew over<br>the two years. "From Rs 25.92

ne top publishers drastical-

Mr Jagdish Arora.

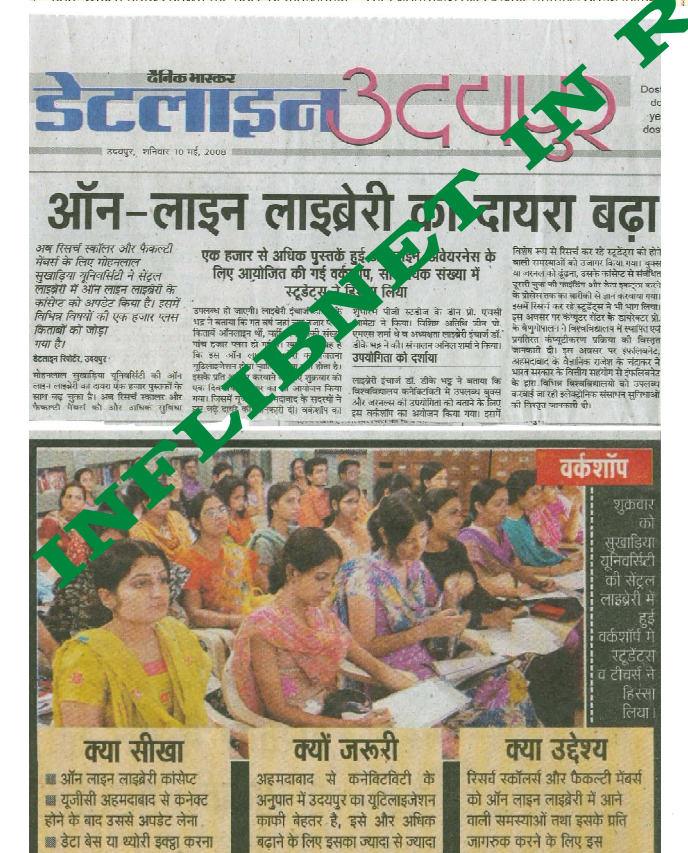

 **Vol. 15, No. 2, April to June 2008 16**

.<br>उपयोग होना चाहिए।

# Research output increases

#### **Kumar Anand** AHMEDABAD

THE RESEARCH output of teachers and students of top fifty universities in the country has increased manifold over the last 35 years. More number of scholars burning midnight oil at educational campuses managed to get their research papers published in top research journals in different disciplines, finds University Grants Commission's (UGC) inter-university centre, Inflibnet.

As per data prepared by Inflibnet, based on science, social science and arts & humanities citation index in national and international journals, the number of articles published by our academics in top 50 year sities has gone up from 5,000 in 1972 **Consumer** 

664 **When library automation** for universities began in

India in 2003, most universities did not have access to internet, so the UGC's first task was to provide internet connection. With easy access to top international journals, the universities

could multiply their r Tear on output **JAGDISH ARORA** DIRECTOR, INFLIBNET

25,000 in 2014 07 .  $\frac{1}{10}$  year 1988 search productivity in terms of e-journal access by university as to 19 was  $\frac{1}{2}$  . The when the arti - number of research articles pub- an important reason behind the **unsuing activity remained** lished showed a sharp rise recent- spurt in research activities across **Capability of the activity remained** lished showed a sharp rise recent-<br> **Capability constant at 15,000. The re-** ly during 2000-03, when it went the campuses.

#### up to 18,000. This further rose to 25,000 between 2004-07. Research output is measured in terms of the number of research articles published by scholars and citations received by them injournals.

The Inflibnet has taken the number of publications and re tations as yardstick team "When we automation

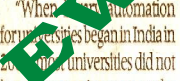

ave access to internet, so the GC's first task was to provide internet connection. This followed connecting 50 universities in the first phase of library automation programme in 2004. With easy access to top international journals, the universities could multiply their research output." said Inflibnet director Jagdish Arora, citing

# e-journals at a click for students, teachers UGC Network To Provide Access To

Quality Research Material

Luck now: Information and Library Network<br>
(INETIMET), an into contributing control of the state of<br>
(INETIMET), an into commutation (IIGCs, is all<br>
set to introduce a facility which will enable<br>
set to introduce a facilit

"1-Gate Customised Contouct For Conservation (GCC)"<br>Customised Conservation (GCCC)"<br>Customised the base and studies of the conservation density in Figure and studies<br>in the country having the figure of the country having

so anterioris of the country<br>ountry discussions of the dominant form in the Linky and the final<br>about the FIME Almostration of the FIME final process of the state<br>of the control of the control of the control of the state<br>o

Among the figure and states of the state of the states of the state of the figure can be much part in the position of our state of the state of the state of the state of the state of the state of the state of the state of

up their requirement. The request will be fur-<br>warded to INFLIBNET and top 20 universities<br>in the country such as Delhi University, Ban<br>above University

in the country such as Bellii University Ran<br>
in the country such that a space to the NST-HASET and these 20 top university<br>
since with the second the summary of the second the summary of<br>
since with the second material w

all the elementation mass and the contribution of the contribution of the second to be a<br>consistent of the conduction of the conduction of the second term of<br>the conduction of the conduction of the conduction of<br>the condu

The Pines of India Warman may 17, 2008